# **Python for Practice NPRG067**

#### http://d3s.mff.cuni.cz

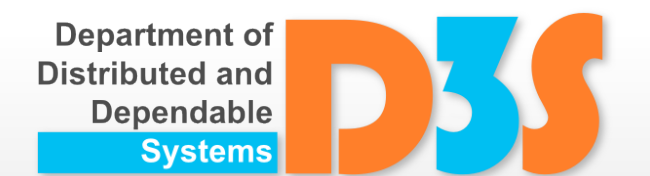

#### *Tomas Bures Petr Hnetynka Ladislav Peška* **{bures,hnetynka}@d3s.mff.cuni.cz**

**peska@ksi.mff.cuni.cz**

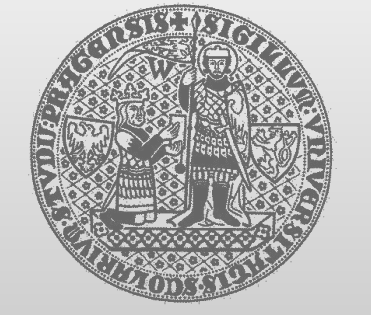

**CHARLES UNIVERSITY IN PRAGUE faculty of mathematics and physics**

# **Spark**

- Open-source cluster computing framework
- Part of Apache's family of big-data tools
- Runs as standalone or on top of Hadoop Yarn and Apache Mesos
- Can access data stored in HDFS, Cassandra, Hbase, …
- Main API in Scala
- Binding to other languages Java, **Python**, R

#### **Spark Architecture**

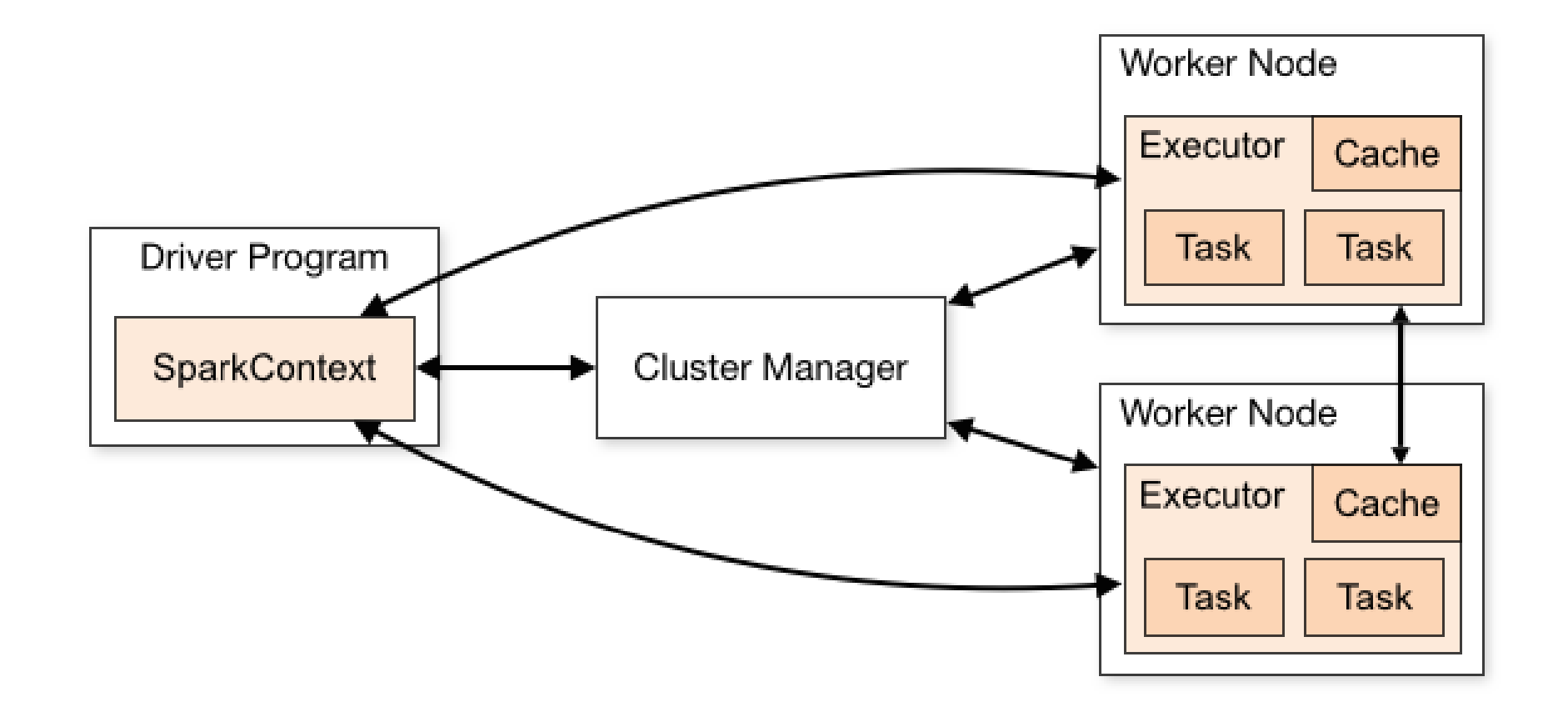

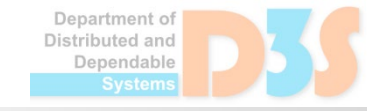

 $0 - 0 - 0$ 

# **Types of API**

- RDD (Resilient distributed dataset)
	- Collections of serializable black-box objects
	- More low-level operations
- DataFrames
	- $\blacksquare$  Tables of rows with schema
	- Queries mimic SQL
	- Query optimization before execution
	- $\blacksquare$  Two main variants
		- SQL-like statements (strings)
		- Query builder API
- Seamless interoperability between RDDs and DataFrames
- Note that there is no DataSet API (as in Scala)

Jenendable

#### **First Example**

Exercise: e01

Uses the DataFrames API

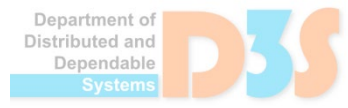

#### **Different APIs**

Exercise: e03

• "Show max 10 reviewers which have the salary above average. Sort them by ascending age."

- Examples:
	- DataFrame API
	- SQL API
	- RDD API

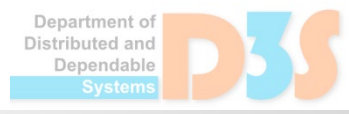

# **DataFrame API**

#### Query building functions  $\bullet$

- Projection: select, selectExpr, drop, withColumn, withColumnRenamed, agg, replace  $\overline{\phantom{a}}$
- Selection: filter, where  $\blacksquare$
- Deduplication of rows: distinct, dropDuplicates Ξ
- Handling null values: dropna, fillna  $\mathcal{A}$
- Joins: join, crossJoin  $\mathbb{R}^3$
- Set operations: intersect, subtract  $\mathbb{Z}^2$
- Grouping: groupBy  $\frac{1}{\sqrt{2}}$
- Operations for online analytical processing (OLAP): cube, rollup, crosstab  $\mathbb{R}^3$
- Ordering, limiting: limit, orderBy / sort, sortWithinPartitions E
- Statistics over the whole dataframe: approxQuantile, cov, corr, …
- Actions
	- coalesce, repartition  $\mathbb{Z}^2$
	- collect, take, first, head  $\mathbb{Z}$
	- toLocalIterator **I**
	- count  $\mathbb{R}^n$
	- foreach, foreachPartition  $\mathcal{L}_{\mathcal{A}}$
	- write.xxx $\mathcal{A}$

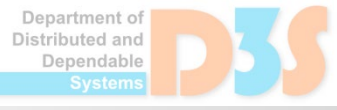

#### **DataFrame API**

#### RDD  $\bullet$

- rdd, toJSON
- Exploratory analysis
	- describe  $\mathcal{L}_{\mathcal{A}}$
	- sample, sampleBy
	- randomSplit
- Debugging
	- show, printSchema L.
	- **explain**
- Miscellaneous functions  $\bullet$ 
	- cache, persist $\frac{1}{\sqrt{2}}$

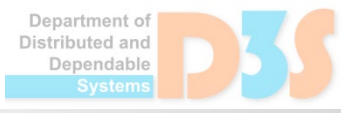

### **Aggregations**

**Exercise: e05** 

• "Compute the sum of review lengths by every reviewer and make summary statistics of the lengths along with breakdown by gender and age"

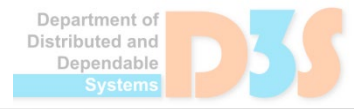

### **Cube operator**

- Used in online analytical processing
- Returns aggregated data for different combinations around Source monground of aggregations 190 215
- Runs faster than doing the aggregations one-by-one

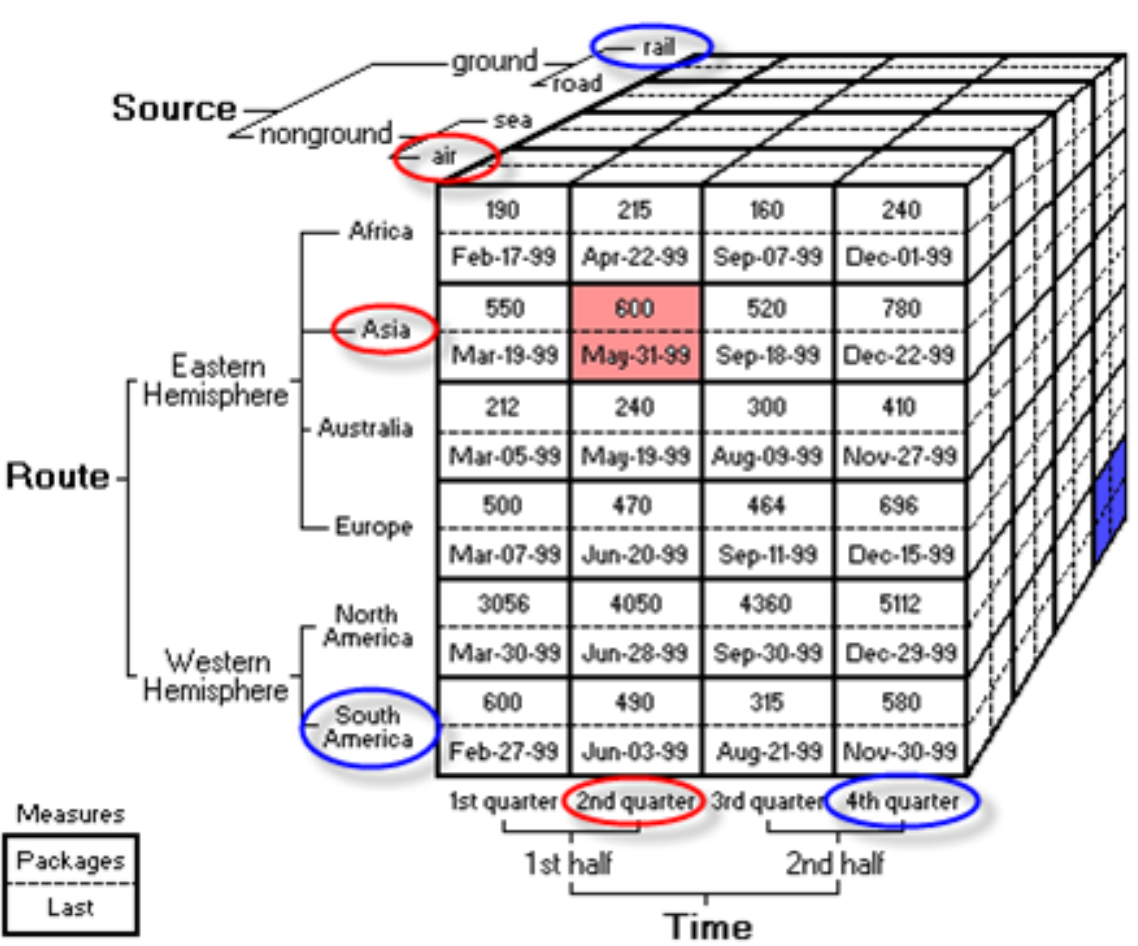

# **Column Mapping**

- A number of functions pre-defined for operations over columns:
	- [http://spark.apache.org/docs/2.2.0/api/python/pyspar](http://spark.apache.org/docs/2.2.0/api/python/pyspark.sql.html#module-pyspark.sql.functions) k.sql.html#module-pyspark.sql.functions

- User defined mapping
	- Via transformation to RDD and then using RDD.map
	- Or via user-defined functions (UDF)

Exercise: e09

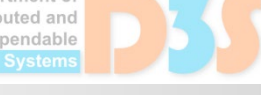

### **Windows**

- Per-row functions in the context of a window
	- Aka **partition by**

- Window functions:
	- row\_number, rank, dense\_rank, lag, lead, ntile, percent rank, rank, cume dist

- Exercise: e11
- Exercise: e13

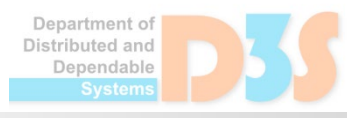

#### **Determining Trends**

● "Is there a trend in time for the length of reviews per reviewer? E.g. does anyone tend to write longer and longer reviews?"

Exercise: e16

• Math on the next two slides...

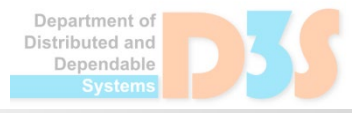

#### **Simple Linear Regression**

**Simple Linear regression** 

$$
\begin{aligned} y &= \alpha + \beta x \\ y_i &= \alpha + \beta x_i + \varepsilon_i \end{aligned}
$$

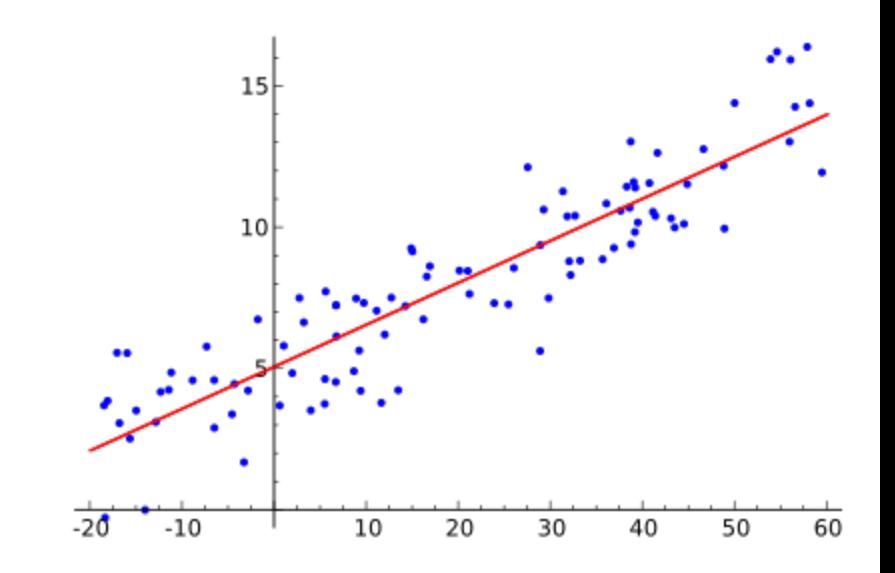

$$
\begin{aligned} \hat{\alpha} &= \bar{y} - \hat{\beta}\,\bar{x}, \\ \hat{\beta} &= \frac{\sum_{i=1}^n (x_i - \bar{x})(y_i - \bar{y})}{\sum_{i=1}^n (x_i - \bar{x})^2} \end{aligned}
$$

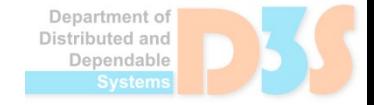

# **Quality of Fit**

- Pearson's correlation coefficient
	- **determines how dependent data are**

$$
\rho_{X,Y} = \frac{\mathrm{cov}(X,Y)}{\sigma_X \sigma_Y}
$$

$$
\frac{1}{\sqrt{1-\frac{1}{2}}}
$$

### **Statistical Testing**

- "Check whether there is a statistical difference between the length of reviews written by man and women."
- Welch's t-test with  $\nu$  degrees of freedom

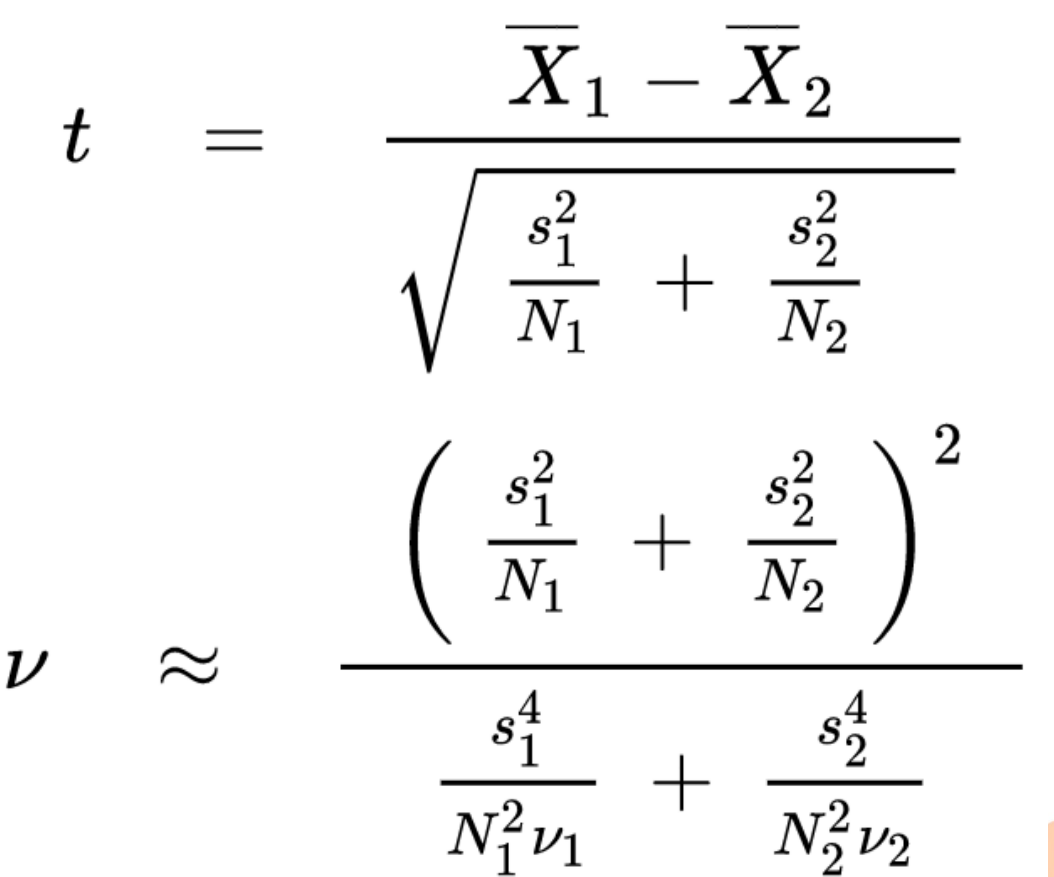

#### **t-distribution**

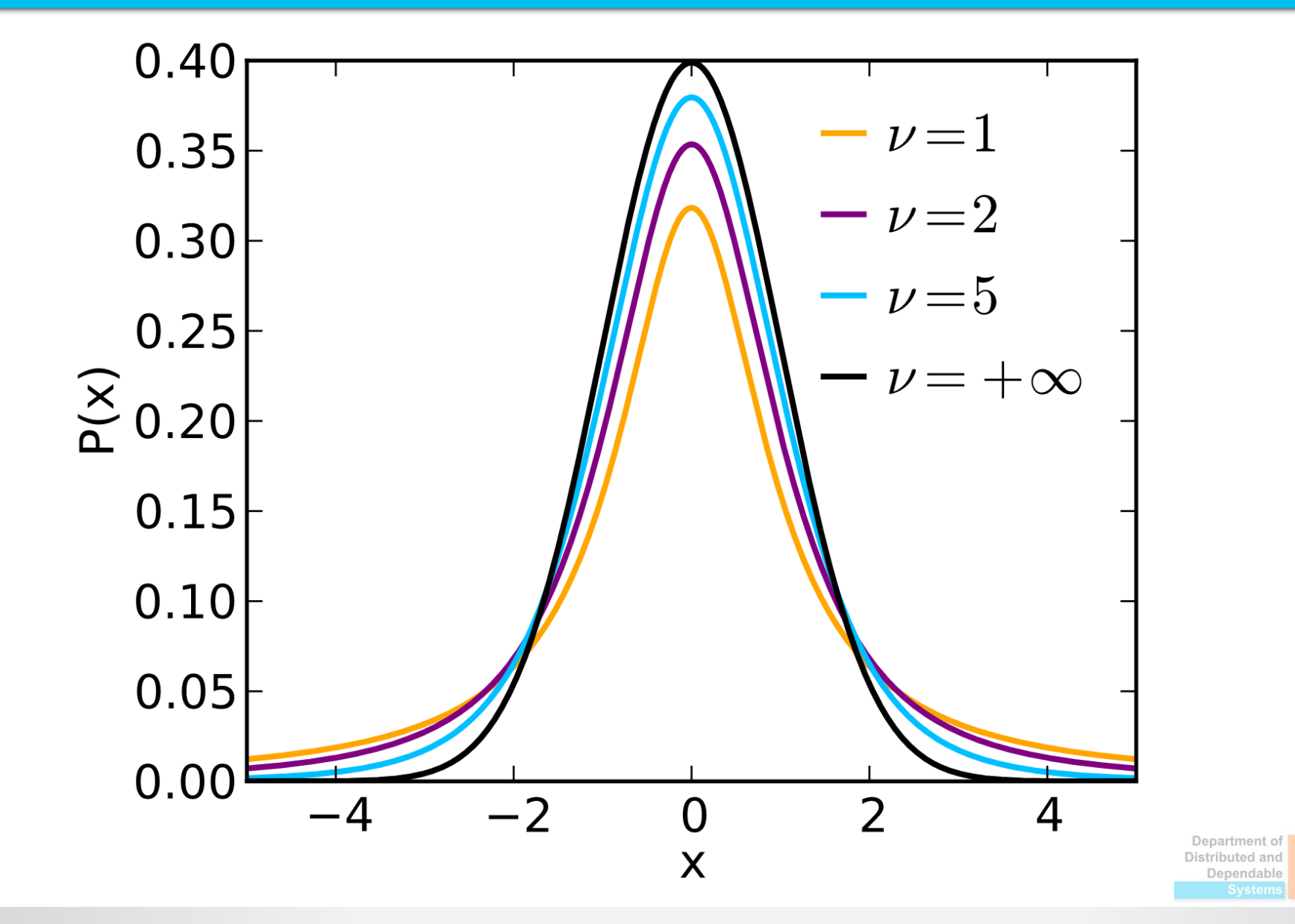

0-0

#### **Structured columns**

- Columns may contain structured data or lists
- They can be indexed with the usual Pythonic way

- df.select(x.y.z)
- df.select( $x[0][1]$ )

• Exercise: e19

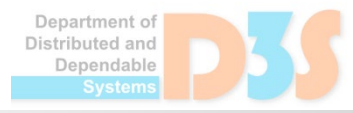